## Cheatography

## awk (english) Cheat Sheet by TME520 [\(TME520\)](http://www.cheatography.com/tme520/) via [cheatography.com/20978/cs/3902/](http://www.cheatography.com/tme520/cheat-sheets/awk-english)

#### **Usage**

awk [-v var=val] 'program' [file1 file2...] awk [-v var=val] -f progfile [file1 file2...]

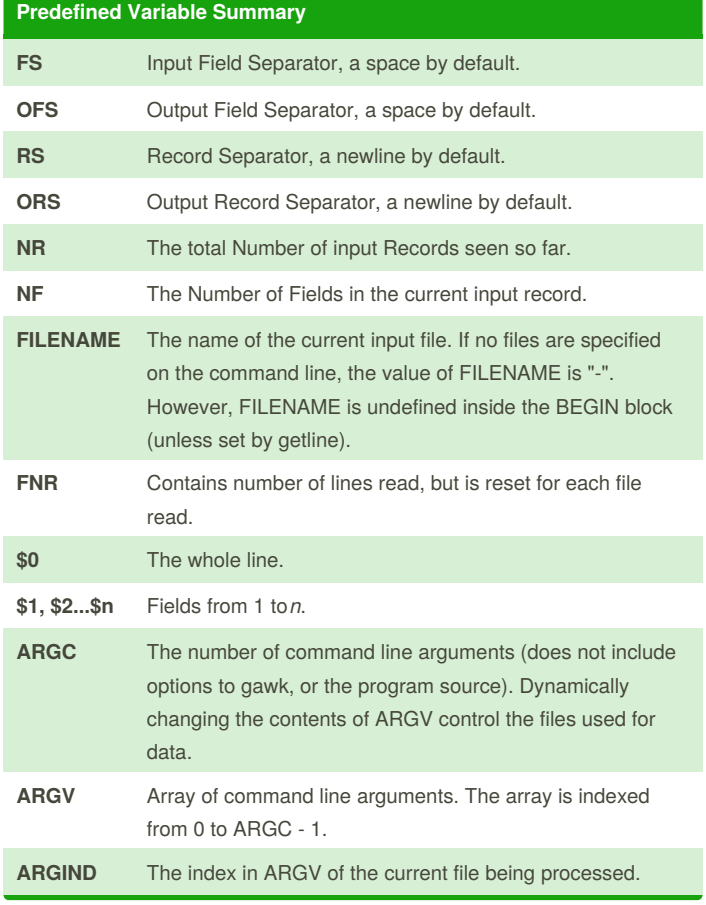

#### **Numeric Functions**

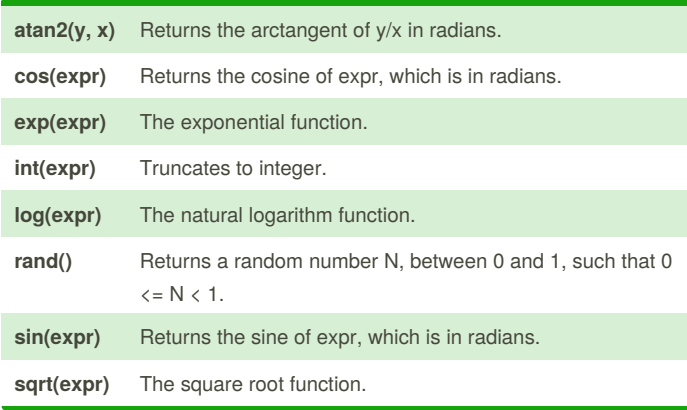

### By **TME520** (TME520) [cheatography.com/tme520/](http://www.cheatography.com/tme520/) [sysadmin.tme520.net](http://sysadmin.tme520.net)

Published 23rd April, 2015. Last updated 12th May, 2016. Page 1 of 4.

#### Sponsored by **CrosswordCheats.com** Learn to solve cryptic crosswords! <http://crosswordcheats.com>

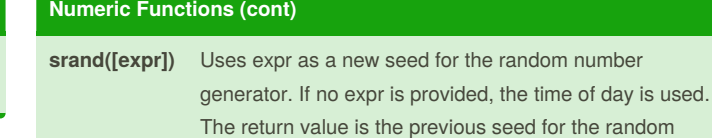

number generator.

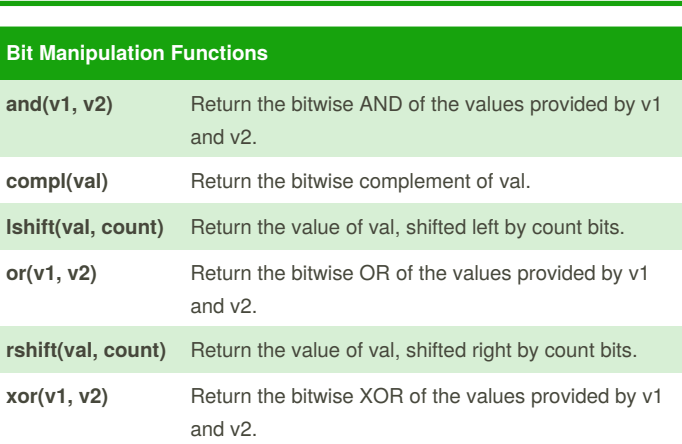

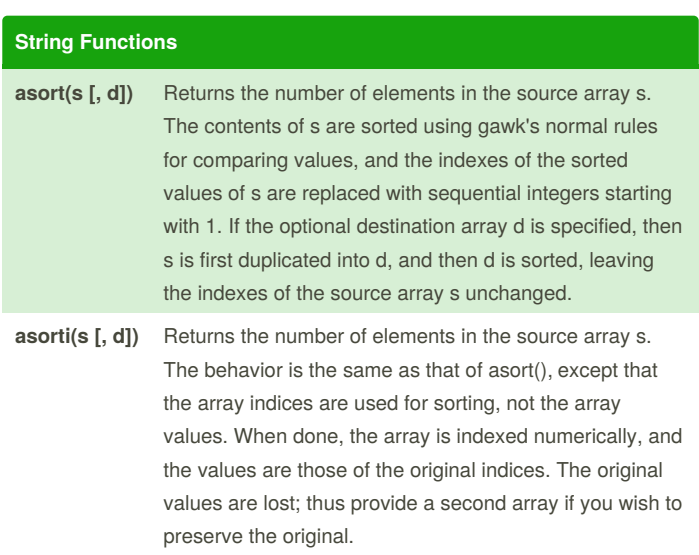

## Cheatography

### awk (english) Cheat Sheet by TME520 [\(TME520\)](http://www.cheatography.com/tme520/) via [cheatography.com/20978/cs/3902/](http://www.cheatography.com/tme520/cheat-sheets/awk-english)

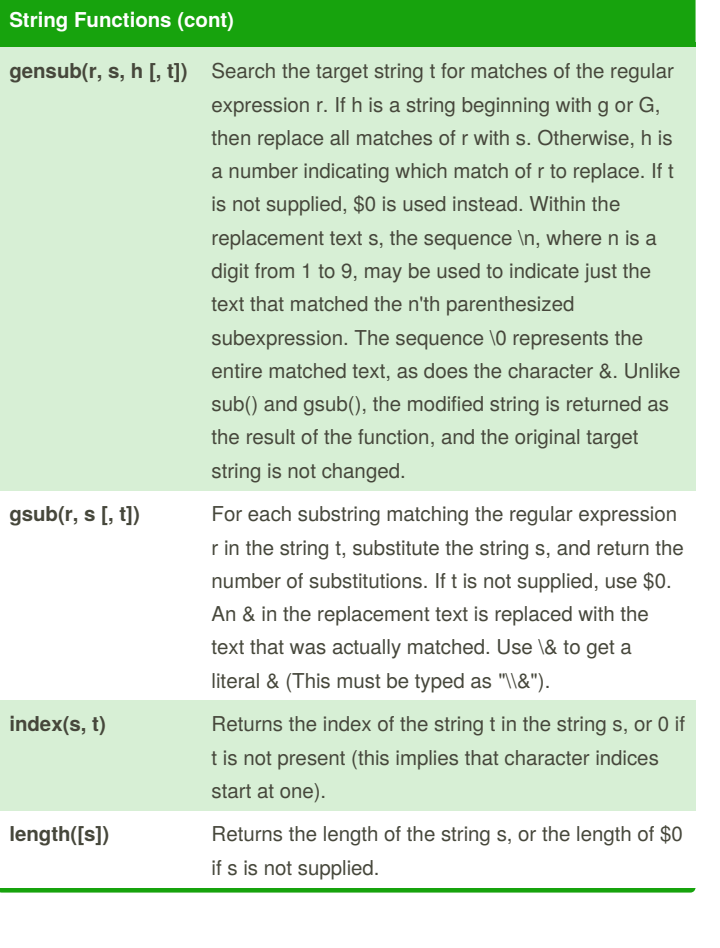

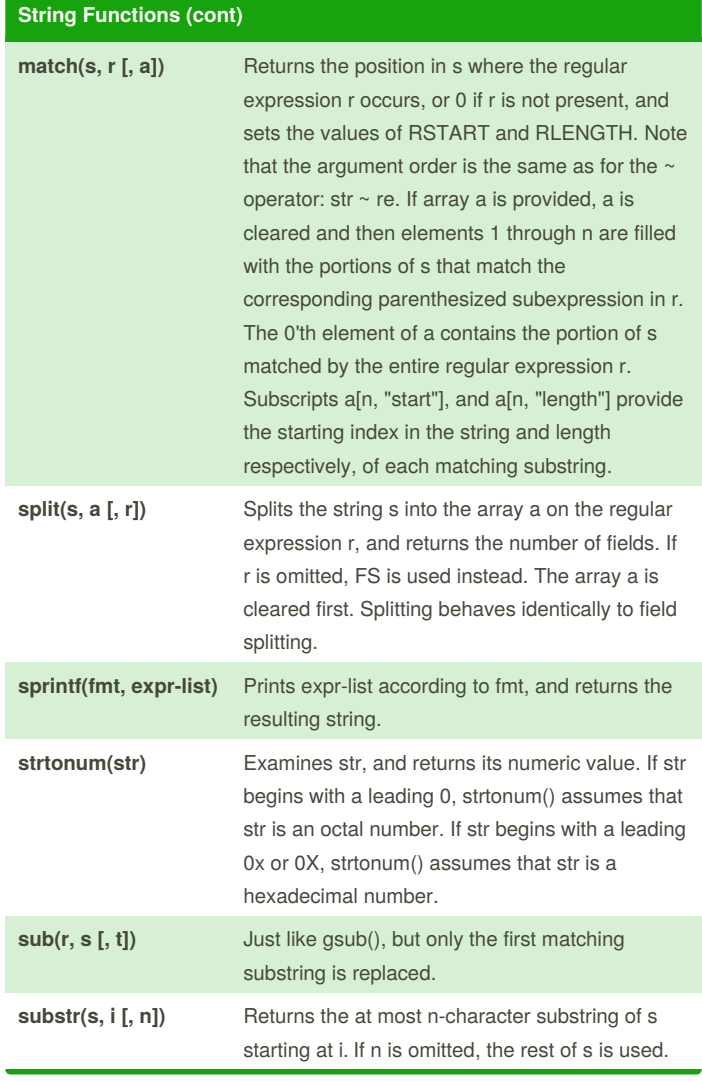

By **TME520** (TME520) [cheatography.com/tme520/](http://www.cheatography.com/tme520/) [sysadmin.tme520.net](http://sysadmin.tme520.net)

Published 23rd April, 2015. Last updated 12th May, 2016. Page 2 of 4.

Sponsored by **CrosswordCheats.com** Learn to solve cryptic crosswords! <http://crosswordcheats.com>

### awk (english) Cheat Sheet by TME520 [\(TME520\)](http://www.cheatography.com/tme520/) via [cheatography.com/20978/cs/3902/](http://www.cheatography.com/tme520/cheat-sheets/awk-english)

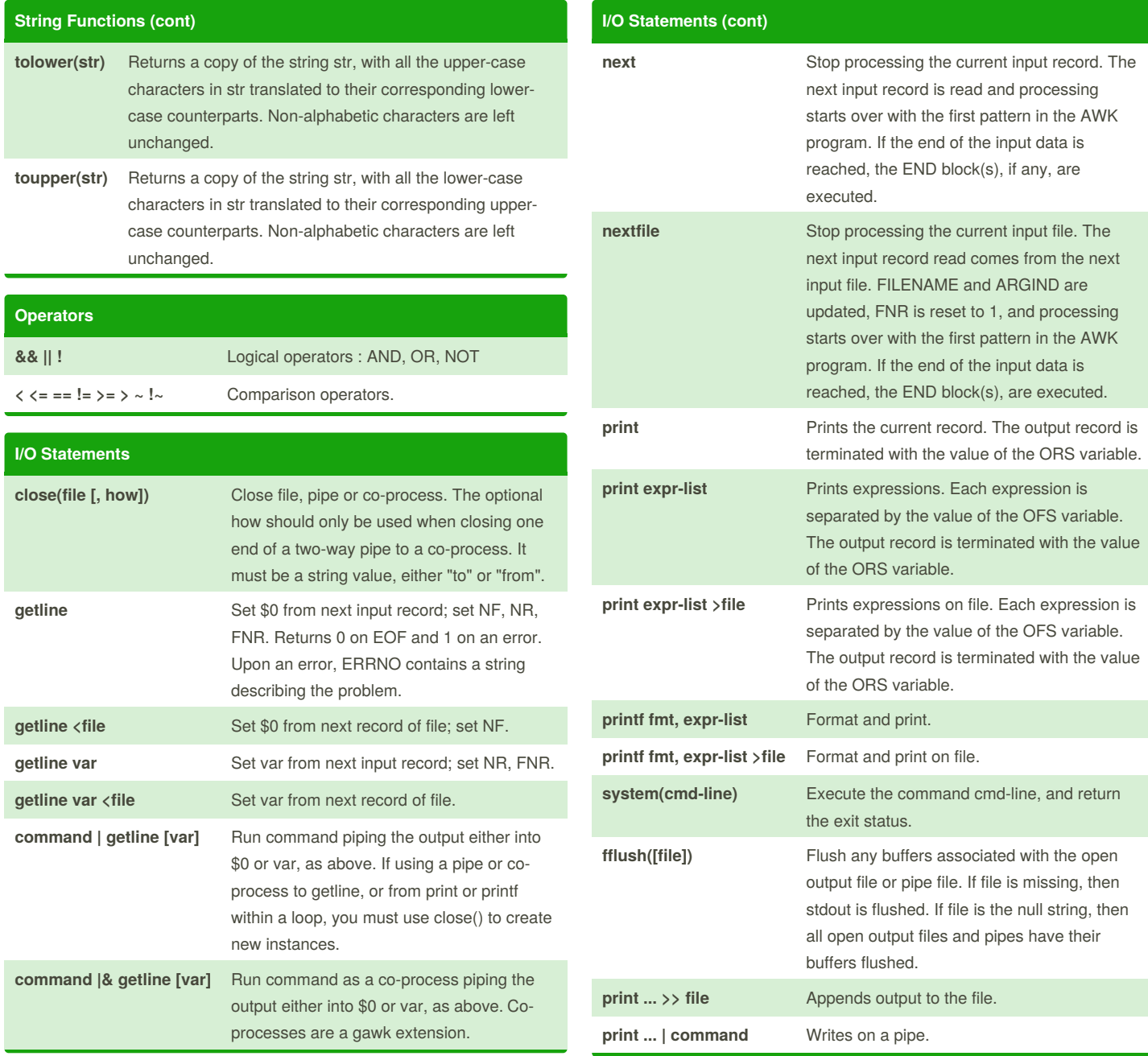

By **TME520** (TME520) [cheatography.com/tme520/](http://www.cheatography.com/tme520/) [sysadmin.tme520.net](http://sysadmin.tme520.net)

Cheatography

Published 23rd April, 2015. Last updated 12th May, 2016. Page 3 of 4.

Sponsored by **CrosswordCheats.com** Learn to solve cryptic crosswords! <http://crosswordcheats.com>

# Cheatography

## awk (english) Cheat Sheet by TME520 [\(TME520\)](http://www.cheatography.com/tme520/) via [cheatography.com/20978/cs/3902/](http://www.cheatography.com/tme520/cheat-sheets/awk-english)

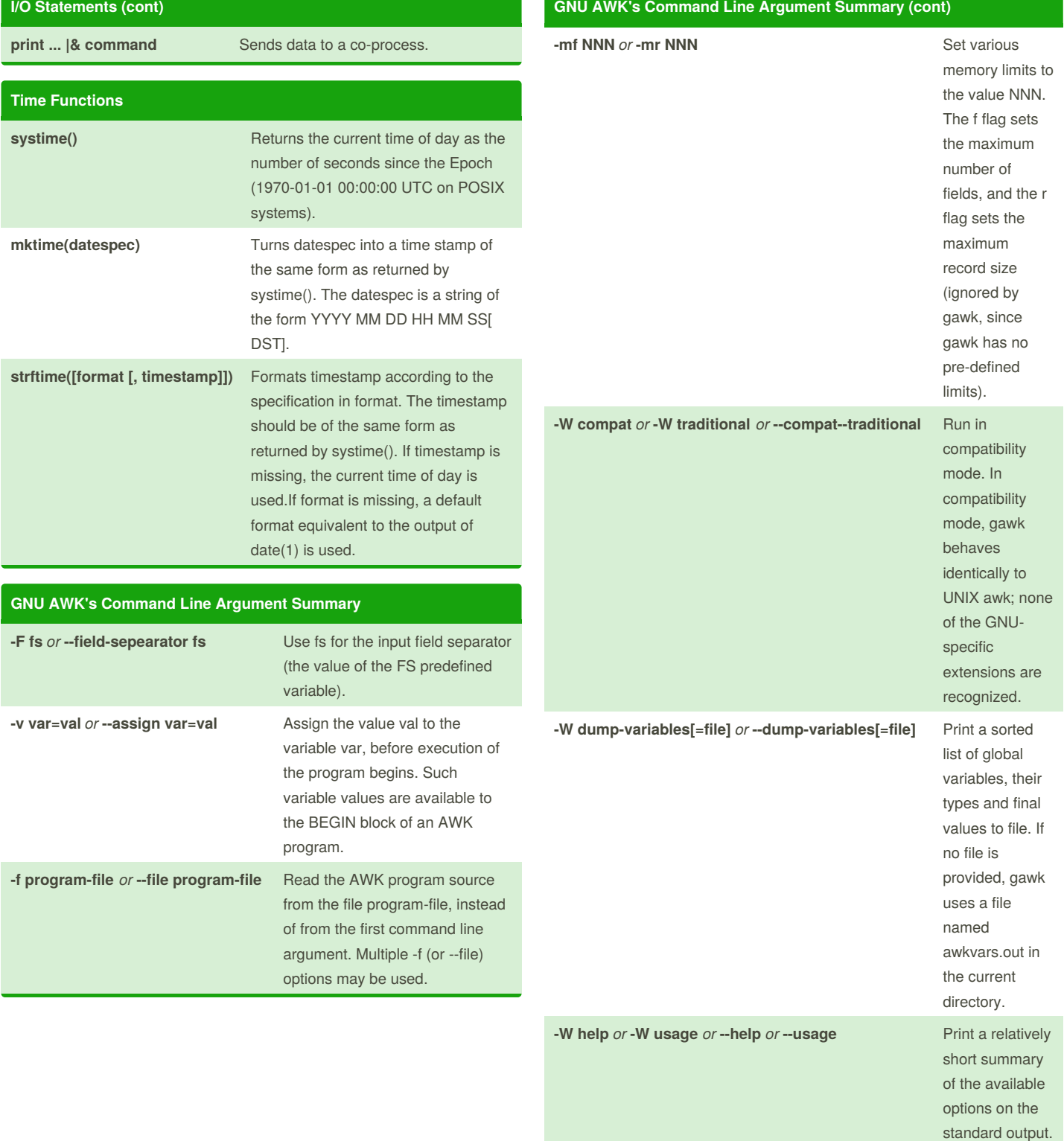

By **TME520** (TME520) [cheatography.com/tme520/](http://www.cheatography.com/tme520/) [sysadmin.tme520.net](http://sysadmin.tme520.net)

Published 23rd April, 2015. Last updated 12th May, 2016. Page 4 of 4.

Sponsored by **CrosswordCheats.com** Learn to solve cryptic crosswords! <http://crosswordcheats.com>